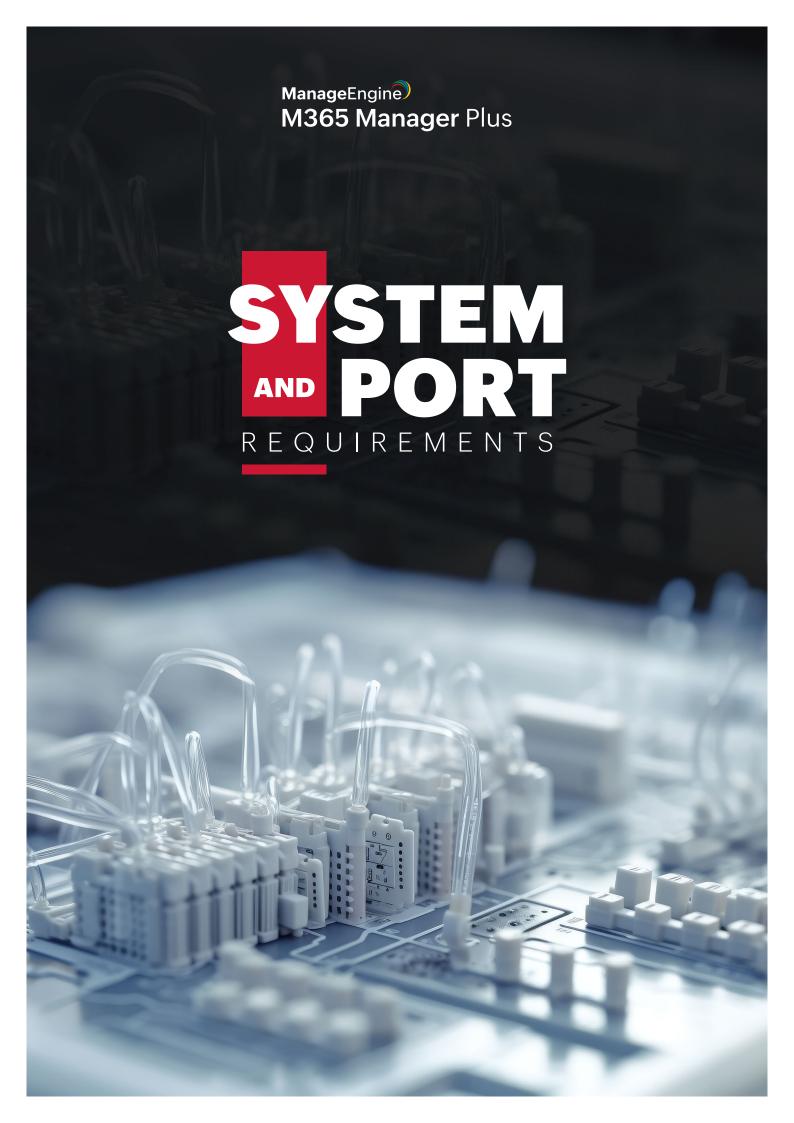

# TABLE OF CONTENTS

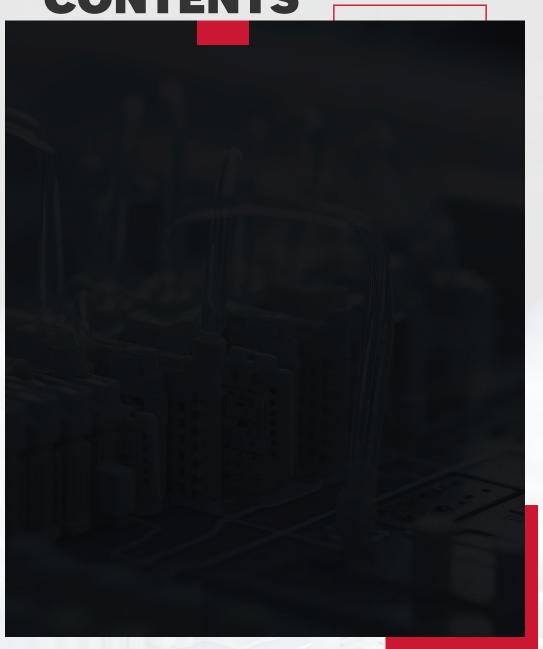

# **System requirements**

This section lists the minimum system requirements to install and work with M365 Manager Plus.

- Hardware requirements
- Software requirements

#### Hardware requirements

| Hardware        | Minimum               | Recommended           |
|-----------------|-----------------------|-----------------------|
| Processor       | 2.4GHz                | 3GHz                  |
| Number of cores | 4                     | 6 or more             |
| RAM             | 8GB                   | 16GB                  |
| Disk space      | 200GB (SSD preferred) | 500GB (SSD preferred) |
| Disk throughput | 5MB/s                 | 20MB/s                |

#### Note:

- The above values are subject to change based on your environment.
- Choose the required disk space based on usage and future requirements.

# **Software requirements**

## **Supported platforms**

- Windows Server 2022
- Windows Server 2019
- Windows Server 2016
- Windows Server 2012 R2
- Windows Server 2012

- Windows Server 2008 R2 SP1
- Windows 10
- Windows 8.1
- Windows 8
- Windows 7 SP1

## **Supported browsers**

- Internet Explorer 9.0 and above
- Firefox 45.0 and above

Chrome 45.0 and above

#### Supported databases

#### **PostgreSQL**

| M365 Manager Plus build number | Supported database versions  |
|--------------------------------|------------------------------|
| 4400 and above                 | PostgreSQL 9.4–9.6 and 10.12 |
| 4000–4400                      | PostgreSQL 9.2–9.6           |

#### Microsoft SQL

| M365 Manager Plus build number | Supported database versions    |
|--------------------------------|--------------------------------|
| 4000 and above                 | Microsoft SQL Server 2005–2017 |

# Port requirements

M365 Manager Plus uses port 80 for HTTP and port 443 for HTTPS communications.

#### **Prerequisites**

Before you configure a Microsoft 365 tenant, make sure that:

- You have a working internet connection and the required domains are not blocked by your firewall.
   Please refer to this table to view the entire list of domains that should be allowed by your firewall.
- You have Microsoft .NET version 4.8 or higher and PowerShell version 5.1 or higher installed.
  - a. To check if Microsoft .NET Framework is installed, open the **Command Prompt** from Run. Enter the following command:
    - reg query "HKEY\_LOCAL\_MACHINE\SOFTWARE\Microsoft\NET Framework Setup\NDP\v4\full" /v version
    - Check the displayed version. If the version is below 4.8, install Microsoft .NET Framework version 4.8 from here.
  - b. To check if PowerShell is installed, type PowerShell from Run. If PowerShell is installed, check for its version number by running the following command:
    - \$PSVersionTable

If the version is below 5.1 or if PowerShell is not installed, install PowerShell version 5.1 from here.

# **Firewall settings**

The following endpoints must be allowed by the firewall for the seamless functioning of the tool.

#### **General domains**

The general domains that must be allowed through the firewall are:

| Domains                      | URLs                                                                                                    | Use                                                                                                    |  |
|------------------------------|----------------------------------------------------------------------------------------------------|----------------------------------------------------------------------------------------------------|--|
| *.zoho.com                   | creator.zoho.com                                                                                                    | To update product and security patches, collect geolocation IP information, and send product and health metrics periodically       |  |
|                              | salesiq.zoho.com                                                                                                    | For the Live Chat feature in the                                                                                                   |  |
|                              | livedesk.zoho.com                                                                                                    | Support tab                                                                                                    |  |
|                              | https://www.manageengine.<br>com/microsoft-365-management-<br>reporting/service-pack.html                                     | To download service packs during manual update processes                                                                           |  |
| manageengine.com             | https://pitstop.manageengine.<br>com                                                                                          | To display the recent forum posts and announcements in the Support tab                                                             |  |
|                              | updates.manageengine.com                                                                                                    | Used to import certificates required to verify the integrity of service packs                                                      |  |
|                              | https://www.manageengine.<br>com/microsoft-365-management-<br>reporting/release-notes.html                                    | For product release notes                                                                                                    |  |
|                              | https://www.manageengine.<br>com/microsoft-365-management-<br>reporting/help/welcome/<br>welcome-to-m365manager-plus.<br>html | For the online product admin<br>guide                                                                                              |  |
| *.zohocorp.com               | uploads.zohocorp.com                                                                                                    | To download patch files, if any                                                                                                    |  |
|                              | https://bonitas.zohocorp.com/                                                                                                 | To upload log files                                                                                                    |  |
| api.bcti.brightcloud.<br>com | https://api.bcti.brightcloud.<br>com/1.0/ip/getgeoinfo                                                                        | To get the country code based<br>on the geolocation of an IP<br>address in audit logs and reports<br>dependent on the country code |  |

# For Japanese build users

| Domains          | URLs (besides the global<br>URLs)                               | Use                                         |
|------------------|-----------------------------------------------------------------|---------------------------------------------|
| *manageengine.jp | https://www.manageengine.<br>jp/products/M365_Manager_<br>Plus/ | For pricing, FAQ, features,<br>help, etc.   |
|                  | adcommunity.<br>manageengine.jp                                 | For support, the forum, announcements, etc. |
|                  | store.manageengine.jp                                           | To buy product licenses                     |

#### For Chinese build users

| Domains          | URLs (besides the global URLs)                                          | Use                                       |
|------------------|-------------------------------------------------------------------------|-------------------------------------------|
| *manageengine.cn | https://www.manageengine.<br>cn/microsoft-365-<br>management-reporting/ | For pricing, FAQ, features,<br>help, etc. |

**Note:** All the listed URLs are examples. Kindly use the wildcard domains in the firewall rule.

# Azure AD general cloud

The Azure general cloud users must ensure that the following domains are allowed by their firewalls. Azure China and US cloud users must refer to the respective tables.

Table 3: Domains to be allowed by Azure AD general cloud users

| Module          | Endpoint                                  |
|-----------------|-------------------------------------------|
| REST API        | login.microsoftonline.com                 |
|                 | graph.windows.net                         |
|                 | graph.microsoft.com                       |
|                 | manage.office.com                         |
|                 | portal.office.com                         |
|                 | login.windows.net/common/oauth2/token     |
|                 | admin.microsoft.com/fd/CommerceAPI/my-org |
| Exchange Online | outlook.office.com                        |
|                 | outlook.office365.com/powershell-liveid   |

# **Azure China**

The Azure China cloud users must ensure that the following domains are allowed by their firewalls.

 Table 5: Domains to be allowed by Azure AD China cloud users

| Module          | Endpoint                                             |
|-----------------|------------------------------------------------------|
| REST API        | login.partner.microsoftonline.cn                     |
|                 | graph.chinacloudapi.cn                               |
|                 | manage.office.cn                                     |
|                 | portal.azure.cn                                      |
|                 | login.partner.microsoftonline.cn/common/oauth2/token |
| Exchange Online | partner.outlook.cn                                   |
|                 | partner.outlook.cn/PowerShell                        |

# **Azure US**

The Azure US cloud users must ensure that the following domains are allowed by their firewall.

| Module          | Endpoint                                     |
|-----------------|----------------------------------------------|
| REST API        | login.microsoftonline.us                     |
|                 | graph.windows.net                            |
|                 | graph.microsoft.us                           |
|                 | manage.office.us                             |
|                 | portal.azure.us                              |
|                 | login.microsoftonline.us/common/oauth2/token |
| Exchange Online | outlook.office365.us                         |
|                 | outlook.office365.us/powershell-liveid       |

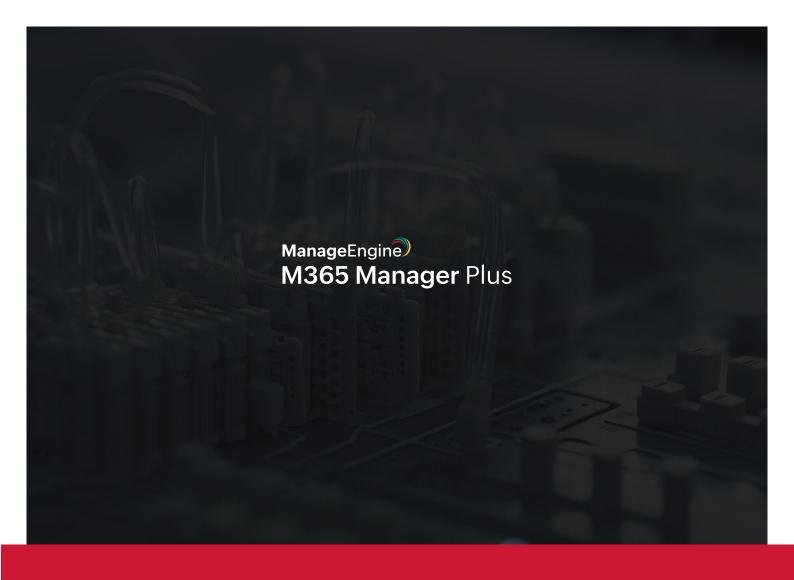

#### **Our Products**

AD360 | Log360 | ADManager Plus | ADAudit Plus | ADSelfService Plus Exchange Reporter Plus | RecoveryManager Plus

# ManageEngine M365 Manager Plus

M365 Manager Plus is an extensive Microsoft 365 tool used for reporting, managing, monitoring, auditing, and creating alerts for critical incidents. With its user-friendly interface, you can easily manage Exchange Online, Azure Active Directory, Skype for Business, OneDrive for Business, Microsoft Teams, and other Microsoft 365 services from a single console.

\$ Get Quote

**↓** Download